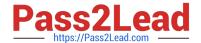

# 1Z0-457<sup>Q&As</sup>

Oracle Enterprise Manager 12c Essentials

# Pass Oracle 1Z0-457 Exam with 100% Guarantee

Free Download Real Questions & Answers PDF and VCE file from:

https://www.pass2lead.com/1z0-457.html

100% Passing Guarantee 100% Money Back Assurance

Following Questions and Answers are all new published by Oracle
Official Exam Center

- Instant Download After Purchase
- 100% Money Back Guarantee
- 365 Days Free Update
- 800,000+ Satisfied Customers

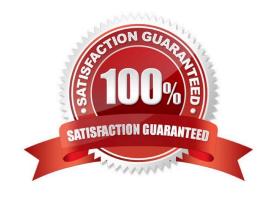

# https://www.pass2lead.com/1z0-457.html

2024 Latest pass2lead 1Z0-457 PDF and VCE dumps Download

#### **QUESTION 1**

You are responsible for a mass development of the management agent. Which is the function you access through the Enterprise Manager console for this purpose?

- A. Agent Download
- B. Agent Deploy
- C. Clone Agent
- D. nfsAgentInstall

Correct Answer: D

You can use the nfsagentinstall script to install Oracle Management Agents (Management Agent) with the help of a central, shared Oracle home of an existing Management Agent.

Note:

If you want to install additional Management Agents on hosts that share a mounted drive where a Management Agent is already installed, then the best option is to use the software binaries of the shared Oracle home from the mounted drive

and configure the remote hosts to be managed by that Management Agent, thus capitalizing on the NFS visibility and saving hard disk space on the remote hosts. You can achieve this in GUI as well as in silent mode.

While the Shared Agent Deployment Wizard helps you install such Management Agents in GUI mode, the nfsagentinstall script helps you install in silent mode.

Much like the Shared Agent Deployment Wizard, the nfsagentinstall uses the software binaries from the shared Oracle home, and configures an EMSTATE directory on each of the remote destination hosts for storing configuration files such

as emd.properties, targets.xml, log files, and so on. Reference: Installing Oracle Management Agent Using Shared Oracle Home Using nfsagentinstall Script

### **QUESTION 2**

What method does Oracle Enterprise Manager Cloud Control use for automatic discovery?

- A. Ping
- B. Telnet
- C. NCMP
- D. ICMP
- E. Socket Connect

Correct Answer: A

Hosts are discovering Unmanaged Hosts using IP Scan. The IP Scan used ping.

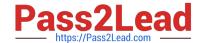

### https://www.pass2lead.com/1z0-457.html

2024 Latest pass2lead 1Z0-457 PDF and VCE dumps Download

Reference: Oracle Enterprise Manager Cloud Control Administrator\\'s Guide, Discovering and Monitoring Targets

#### **QUESTION 3**

Which agent configuration would you use for a single host that is running an Oracle 10g Database, an Oracle 11g Database, and an Oracle WebLogic Server?

- A. One agent for the database and one agent for the WebLogic Server
- B. One agent for all three
- C. One agent for each
- D. No agents required with SSL

Correct Answer: B

#### **QUESTION 4**

Which would you use for Composite Monitor and Modeler functionality?

- A. Diagnostics Pack for Oracle Middleware
- B. Configuration Management Pack for Oracle Middleware
- C. SOA Management Pack EE
- D. Database Configuration Management Pack

Correct Answer: C

These new Management Packs and enhancements enable customers to better understand the impact of changes in their application infrastructure; quickly pinpoint the cause of performance bottlenecks; accurately report on service levels

and anticipate capacity and tuning requirements.

Based on its model-driven approach, Oracle\\'s Composite Application Monitor and Modeler enhances Oracle Enterprise Manager\\'s unique top down approach by providing a comprehensive and contextual way to drill-down and navigate from

top-level Portal and SOA components into the underlying components that support those composite services, through:

Automatic discovery and modelling of SOA, Portal, and Java EE application components and their dependencies;

Modelling of transactions, flows, portal desktops, and business processes; Detection and isolation of performance issues across composite/SOA applications; and, Monitoring and reporting of service performance in the context of actual

usage.

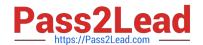

# https://www.pass2lead.com/1z0-457.html

2024 Latest pass2lead 1Z0-457 PDF and VCE dumps Download

#### **QUESTION 5**

Identify three consolidation choices handled by Oracle Enterprise Cloud Control Consolidation Planner.

- A. Physical-to-virtual
- B. Database consolidation on Exadata
- C. Application consolidation on Exalogic
- D. WebLogic consolidation on Exalytics
- E. Virtual-to-physical

Correct Answer: ABC

Using Enterprise Manager, you can transform existing data centers into a Cloud environment. Before setting up a Cloud, you should map out your infrastructure requirements, such as the physical and virtual networks, storage arrays, applications and so on.

The Enterprise Manager Consolidation Planner is a powerful tool that helps administrators plan the Cloud architecture. It allows you to identify source and destination targets and applicable technical and functional constraints such as where the application can reside, and so on. You can generate consolidation advisories that may include plans to move from Physical to Virtual (P2V) (A), Physical to Physical (P2P), or Physical to an Exadata solution (B). The Consolidation Planner can also be used to identify the database consolidation plan which is helpful when setting up Database-as-a-Service (DBaaS).

Latest 1Z0-457 Dumps

1Z0-457 Practice Test

1Z0-457 Study Guide